Министерство науки и высшего образования Российской Федерации Федеральное государственное бюджетное образовательное учреждение высшего образования «Смоленский государственный университет»

> «Утверждаю» Проректор по учебнометодической работе \_\_\_\_\_\_\_\_\_\_\_\_\_\_Устименко Ю.А. «30» июня 2022 г.

## **Методические рекомендации по написанию курсового проекта**

Направление подготовки: 42.03.02 Журналистика Направленность (профиль) образовательной программы: Корреспондент СМИ Форма обучения – очная

Одобрено на заседании ученого совета филологического факультета «24» июня 2022 г., протокол №10

> Смоленск 2022

Предлагаемые рекомендации по написанию, оформлению и защите курсового проекта (КП) адресованы студентам очного отделения направления подготовки 42.03.02 Журналистика (Корреспондент СМИ). В рекомендациях излагаются общие требования к курсовым проектам по проектным семинарам, описывается структура исследования, детализируются особенности оформления текстового, табличного и иллюстративного материала, указываются требования к оформлению литературы и самой работы, даются критерии оценивания проведенного исследования.

#### **Общие положения**

Курсовой проект по проектному семинару является одним из основных видов учебных занятий и формой контроля учебной работы студентов. Выполнение курсового проекта проводится с целью выработки навыков творческого мышления и умения применять обоснованные решения задач, воспитания ответственности за качество принятых решений; закрепления знаний, полученных ранее; формирования профессиональных навыков, связанных с самостоятельной деятельностью будущего специалиста; приобщения к работе со специальной и нормативной литературой. Курсовой проект выполняется в соответствии с заданием. Его защита должна проводиться в строго указанные сроки. В качестве тем курсового проекта могут быть предложены задачи, связанные с переводами небольших по объему текстов разных стилей и жанров. Курсовой проект представляет собой законченную работу, состоящую из отчета и презентации, выполненных в электронном виде. Отчет должен иметь объем не менее 12-15 страниц, включая приложения.

#### **Содержание курсового проекта**

- 1. Титульный лист.
- 2. Задание по выполнению КП.
- 3. Введение.
- 4. Основная часть.
- 5. Заключение.
- 6. Список использованных источников.
- 7. Приложения (если есть).

Названия разделов «ВВЕДЕНИЕ», «ОСНОВНАЯ ЧАСТЬ», «ЗАКЛЮЧЕНИЕ», «СПИСОК ИСПОЛЬЗОВАННЫХ ИСТОЧНИКОВ» печатаются прописными (заглавными) буквами по центру строки, без подчеркивания. Точка в конце названия не ставится.

Переносы слов в заголовках не допускаются.

#### **Оформление текстового, табличного и иллюстративного материала (ГОСТ 2.105-95 «Общие требования к текстовым документам»)**

Требования к формату КП

Формат страницы: А4 (210х297 мм) – см. ГОСТ 2.301-68.

Ориентация – книжная (кроме приложений, таблиц и иллюстраций). Параметры страницы – поля (мм): левое – 30, верхнее – 20, нижнее – 20, правое  $-15$ .

Односторонняя печать текста на компьютере, междустрочный интервал – 1,5; шрифт TimesNewRoman (размер основного текста – 14 пт, размер шрифта сносок, таблиц, приложений – 12 пт).

Выравнивание текста – по ширине, без отступов. Абзац – 1,25 см.

При наборе текста автоматический перенос слов отключается.

### Оформление табличного материала

Цифровой материал, результаты расчетов и анализа, как правило, оформляются в виде таблиц, включаемых как в основную часть КП (выравнивание по центру), так и в приложения. На каждую таблицу в тексте должна быть сделана ссылка (например:Данные таблицы 2.1 показывают…, Результаты расчетов представлены в таблице 2.2).

Заголовки граф и строк таблицы пишутся с прописной буквы в форме единственного числа, а подзаголовки граф – со строчной буквы, если они составляют одно предложение с заголовком, или с прописной буквы, если они имеют самостоятельное значение. В конце заголовков и подзаголовков таблиц точки не ставятся.

Над таблицей слева помещается надпись «Таблица…» с указанием ее номера (знак № и точка не ставятся), после знака (-) пишется тематический заголовок с прописной буквы, который не подчеркивается и точка в конце которого не ставится.

Нумерация таблиц может быть сквозной (например: Таблица 1, Таблица 2) или в пределах раздела (например: Таблица 1.1, Таблица 1.2, где первая цифра обозначает номер раздела, вторая - порядковый номер таблицы).

Не предусматривается графа «№ п/п».

В таблице не должно быть незаполненных граф и/или строк. При отсутствии данных в соответствующей графе и/или строке ставится прочерк.

Строка с нумерацией граф таблицы арабскими цифрами необходима в том случае, если в тексте имеются ссылки на ее графы.

В случае переноса таблицы на другой лист заголовок таблицы не дублируется, а в левом верхнем углу указывается: «Продолжение таблицы…», строка с нумерацией граф дублируется при ее наличии.

При большом количестве таблиц часть из них следует оформлять в виде приложений.

#### Оформление иллюстративного материала

К иллюстративному материалу относятся: диаграммы, графики, схемы, фото и т.п., которые называются рисунками.

На рисунки, расположенные в основной части КП, делается обязательная ссылка: в круглых скобках (Рисунок 1, Рисунок 2 и т.д.),

Нумерация рисунков может быть сквозной (например: Рисунок 1, Рисунок 2 и т.д.) или в пределах раздела (например: Рисунок 1.1, Рисунок 1.2, где первая цифра обозначает номер раздела, вторая – порядковый номер рисунка).

Рисунок имеет подрисуночный текст – название, раскрывающее его содержание (например:Рисунок 1 – Этапы управления кадрами). Не рекомендуется выделение надписи жирным шрифтом или курсивом.

## **Библиографические ссылки (ГОСТ Р 7.0.5-2008 «Библиографическая ссылка»)**

Ссылки различают: *внутритекстовые*– ссылки на использованный источник даются в квадратных скобках, содержат указание на порядковый номер источника и страницы, например: [23, с.50], [23, с.50-53], *подстрочные*– ссылки на использованный источник оформляются как примечание, вынесенное из текста документа внизу страницы. Их располагают под текстом каждой страницы, отделяя от него пробелом в 1,5 интервала и строкой. Связь подстрочной ссылки с текстом осуществляют с помощью знака сноски<sup>1</sup>, который набирают на верхнюю линию шрифта. Для оформления подстрочных ссылок используется меню «Вставка, ссылка, сноска» текстового редактора MicrosoftWord. Например:

При нумерации подстрочных библиографических ссылок применяют сквозную нумерацию или по всему тексту, или в пределах каждого раздела, части, или для каждой страницы текста.

## **Состав и оформление списка использованных источников**

ГОСТ 7.1-2003 «Библиографическая запись. Библиографическое описание. Общие требования и правила составления».

К источникам относятся:

\_\_\_\_\_\_\_\_\_\_\_\_\_\_\_\_\_\_\_\_\_\_\_\_\_\_\_\_\_

литература, в т.ч. на иностранных языках (учебники, учебные пособия, монографии, сборники, многотомные издания, статьи из периодических изданий и сборников, рецензии, авторефераты диссертаций, в том числе на электронных носителях;

ресурсы Интернет (сайты, порталы).

Список использованных источников должен включать не менее 3-4 источников

В подразделе «Литература» и «Ресурсы Интернет» используемые источники располагаются по фамилии первых авторов или заглавий изданий (если автор не указан) в алфавитном порядке. Литература на иностранных языках указывается в латинском алфавите.

Составление библиографического описания документа:

при описании книги одного, двух или трех авторов указывается: Фамилия и инициалы автора Название произведения (без кавычек)

<sup>1</sup>Тарасова В. И. Политическая история Латинской Америки : учеб.для вузов. М., 2006, с. 305.

:Сведения, относящиеся к названию (если есть) /.– Сведения об издании (номер, дополнения и т.д.). – Место издания (город, где была издана книга). : Название издательства (без кавычек), год издания (без буквы «г»). – Общее количество страниц или номера страниц, если использовалась часть книги (см. Приложение 4, пп.6,7);

при описании книги более трех авторов: Название произведения/ могут быть указаны все авторы или только первый с пометкой в квадратных скобках [и др.].– Сведения об издании (номер, дополнения и т.д.). – Место издания (город, где была издана книга). : Название издательства (без кавычек), год издания (без буквы «г»). – Общее количество страниц или номера страниц, если использовалась часть книги;

при описании книги пяти и более авторов: Название произведения/ может быть указан только первый автор или три автора с пометкой в квадратных скобках [и др.].– Сведения об издании (номер, дополнения и т.д.). – Место издания (город, где была издана книга). : Название издательства (без 5 кавычек), год издания (без буквы «г»). – Общее количество страниц или номера страниц, если использовалась часть книги; при описании статьи из журнала (газеты): Автор. Заглавие // Название журнала (или газеты). – Год выхода (год выпуска газеты). - № журнала (дата выпуска или № газеты). – Страницы, на которых помещена публикуемая статья.

В подразделе «Ресурсы Интернет» при составлении ссылок на электронные ресурсы следует указывать обозначение материалов для электронных ресурсов: [Электронный ресурс]. В примечаниях приводят сведения, необходимые для поиска и характеристики технических спецификаций электронного ресурса, в следующей последовательности: системные требования – в том случае, когда для доступа к документу нужно специальное программное обеспечение, например: AdobeAcrobatReader, PowerPoint и т.п.; сведения об ограничении доступа – в том случае, если доступ к документу возможен, например, из какого-то конкретного места (локальной сети, организации, для сети которой доступ открыт), только для зарегистрированных пользователей и т.п. В описании в таком случае указывают: «Доступ из …», «Доступ для зарегистрированных пользователей» и др. Если доступ свободен, то в сведениях не указывают ничего; дата обновления документа или его части указывается в том случае, если она зафиксирована на сайте; электронный адрес, дата обращения к документу – дата, когда человек, составляющий ссылку, данный документ открывал, и этот документ был доступен.

## **Рекомендации к содержанию и оформлению электронной презентации при защите КП**

1. Электронная презентация в редакторе PowerPoint является иллюстративным материалом к докладу при защите КП и представляет собой совокупность слайдов, раскрывающих основное содержание КП, выполненного студентом.

2. Электронная презентация включает: титульный лист с указанием темы; Ф.И.О. студента; Ф.И.О. руководителя, его ученое звание, ученую степень – 1 слайд; необходимые схемы и иллюстрации – 2-3 слайда.

3. Материал, используемый в докладе (презентации), должен строго соответствовать содержанию КП.

## **Оценка защиты студентом курсового проекта**

Оценка курсового проекта базируется на следующих критериях:

- выполнение задания;
- использование источников;
- качество оформления;
- качество устной защиты.

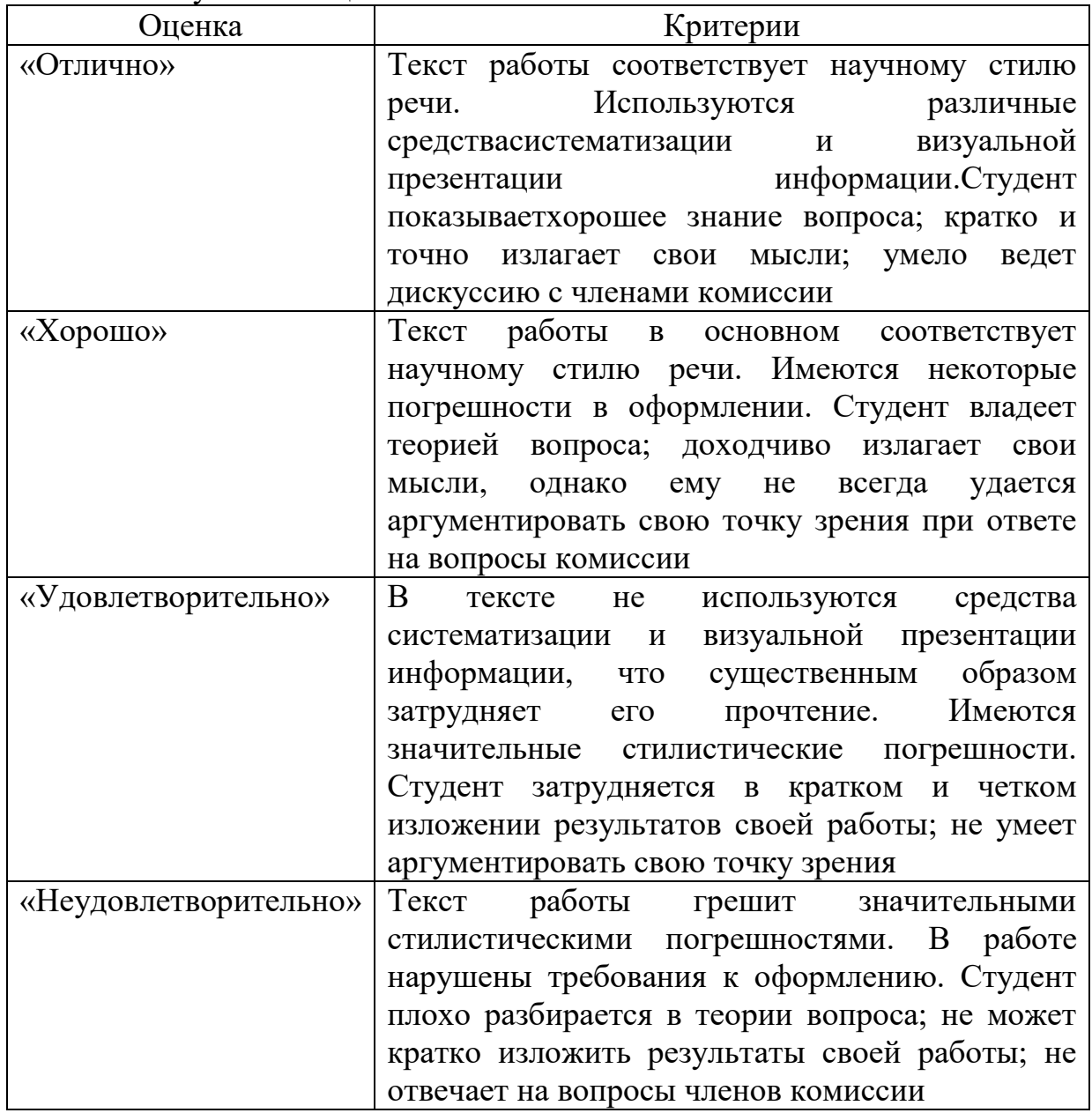

# ДОКУМЕНТ ПОДПИСАН<br>ЭЛЕКТРОННОЙ ПОДПИСЬЮ

Сертификат: 6314D932A1EC8352F4BBFDEFD0AA3F30 Владелец: Артеменков Михаил Николаевич Действителен: с 21.09.2022 до 15.12.2023